# 虚拟仿真实训教学管理及资源共享平台项目

# 采购需求

## 一、项目概述

根据国务院《国家职业教育改革实施方案》(国发〔2019〕4 号)、教育部 《职业教育提质培优行动计划(2020-2023 年)》(教职成〔2020〕7 号)及《关 于公布职业教育示范性虚拟仿真实训基地培育项目名单的通知》(教职成司函 〔2021〕35 号)的要求,教育部科技发展中心制定了《职业教育示范性虚拟仿 真实训基地建设指南》(教技发中心函〔2021〕17 号),为指导职业教育示范性 虚拟仿真实训基地培育项目单位高效率、高质量开展建设工作,切实推进虚拟现 实技术与职业教育教学的深度融合,赋能职业教育高质量发展。将职业教育示范 性虚拟仿真实训基地打造成集教学、实训、培训、科研、竞赛、科普等功能于一 体的综合性实训基地、虚拟仿真实训教学资源校企协同开发平台和虚拟仿真实训 技术成果展示与应用推广平台。

虚拟仿真实训教学管理及资源共享云平台按照《职业教育示范性虚拟仿真实 训基地建设指南》中关于"虚拟仿真实训教学管理及资源共享平台"的规范要求 进行建设,实现虚拟仿真实训教学管理以及资源的共享利用。

## ★二、服务所属行业

本项目标的名称为虚拟仿真实训教学管理及资源共享平台项目,服务所属行 业为软件和信息技术服务业。

# 三、项目服务内容及要求

## (一)建设目标

利用云计算、大数据、移动互联网、人工智能等新兴技术,建设虚拟仿真实 训教学管理及资源共享平台用于对虚拟仿真实训教学场所、虚拟仿真实训设施设 备和虚拟仿真实训资源进行跨专业、跨院校、跨地域的统筹管理,具备虚拟仿真 实训教学过程的监控分析及虚拟仿真实训资源汇聚分配的管控统计等功能。满足 国家教学资源库系统和学校教务管理系统的互联要求,实现学校全方位虚拟仿真 实训过程跟踪、实训资源互联互通、实训场景全覆盖、实训基地智慧管理所需要 的多维度、系统化、智能化、数据化的一站式服务。

## (二)建设原则

1.先进性原则:平台在设计上应采用B/S架构,基于Internet的Web方式,底 层技术采用J2EE开源标准技术。平台技术基础应采用开源技术框架,扩展接口构 建技术上尽量采用Web Service技术,从而使平台在选用技术构建框架、技术选 型上具有先进性和前瞻性,保证建成的平台具有良好的稳定性、可扩展性和安全 性。

2.兼容性原则:平台应以Web应用为基础,能够全面支持Edge、Firefox、 Chrome等多种不同内核的浏览器,所有操作均通过浏览器进行,并提供个性化的 操作及可视化模板编辑功能。可兼容所有计算机及虚拟仿真设备。

3.实用性原则:平台设计上应实现统一组织机构管理、统一用户管理、统一 身份认证、统一角色权限管理、统一日志管理、统一消息服务、统一内容发布和 管理的同时,又能实现内容定制等实用性要求。

4.开放性原则:在系统构架、技术选用、模块设计方面都应具备的开放性。 系统应全面支持XML、JSON、SOAP、Web Service、LDAP、UDDI等当前受到普遍支 持的开放标准,保证系统能够与其它平台的应用系统、数据库等相互交换数据并 进行应用级的互操作性和互连性。为信息采集、聚合提供多种信息接口标准,为 第三方系统信息导入提供支持;提供组件化的数据接口,保证多平台数据交换与 应用整合,为第三方应用系统提供统一的标准接口。

5.可维护性原则:平台设计应从标准化、规范化角度出发,遵循分层设计, 软件构件化的思想。同时应实现业务逻辑、数据操作分离,创建统一、开放、标 准的平台服务接口规范,以便降低平台在运行维护工作成本。

6.可扩展性原则:考虑到平台建设是一个循序渐进、不断扩充的过程,平台 应采用构件化、结构化设计,充分考虑可移植性和可扩展性。应通过模块化设计, 实现模块重用。同时应以参数化配置的方式实现平台模块功能的扩展。应采用通 用平台设计标准,能够集成第三方应用或模块。

7.安全性原则:平台建设应遵循国际安全设计规范,对关键数据信息实现加 密保存,实现数据安全管理,防止非法修改。建立完善的权限框架,实现完整的 用户权限管理。通过日志系统记录跟踪用户操作详细信息。

## (三)建设内容(系统详细技术参数)

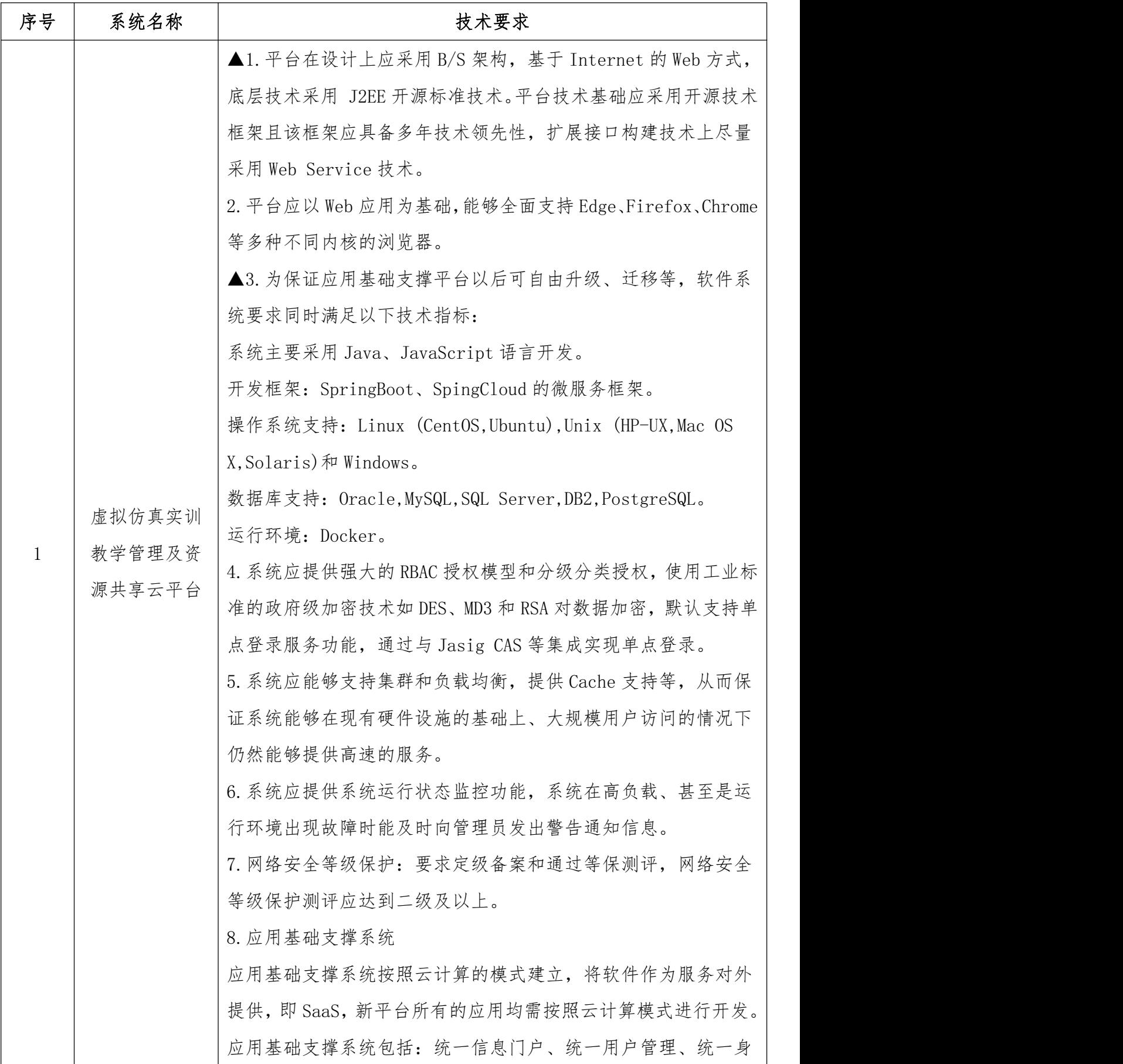

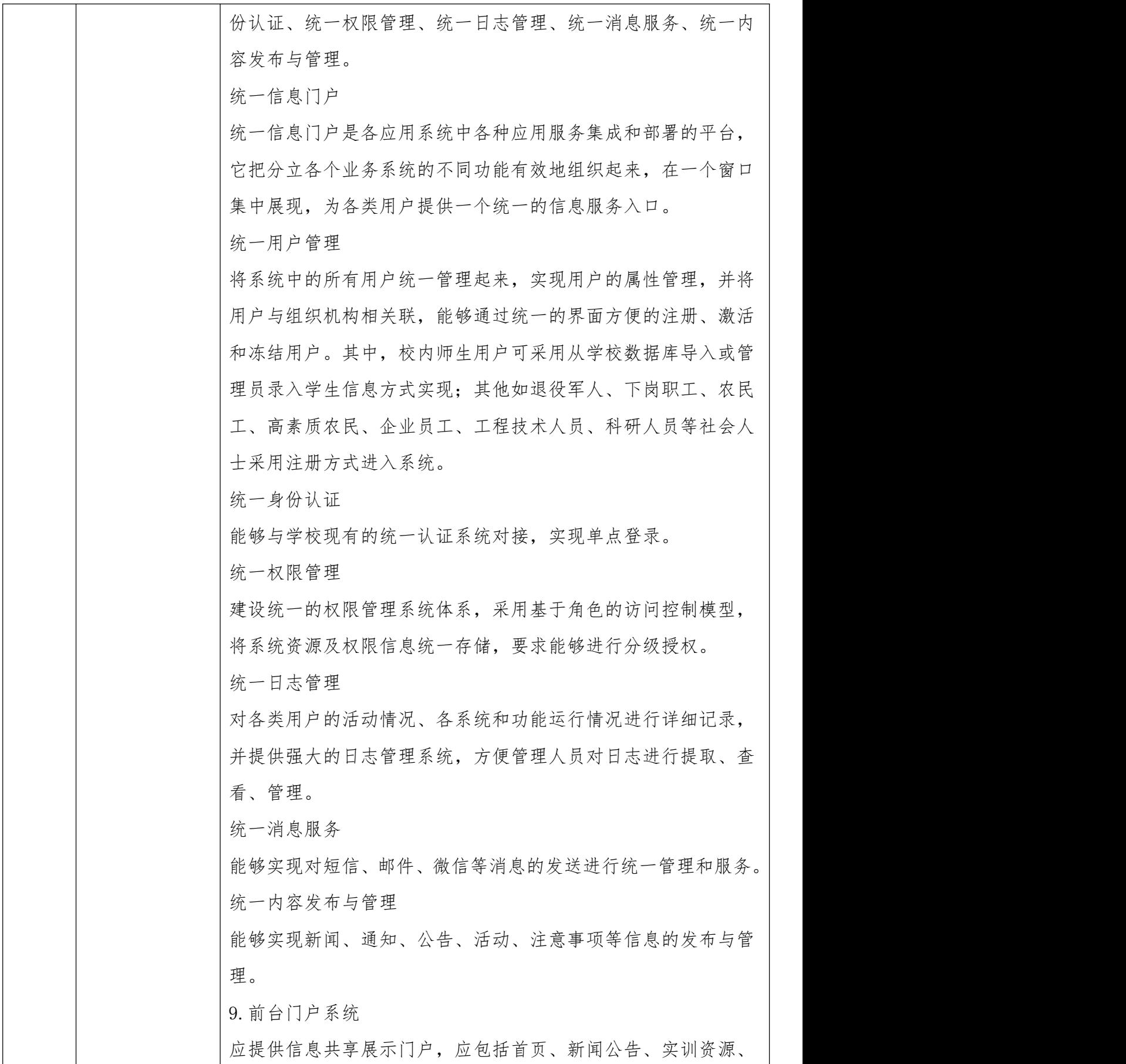

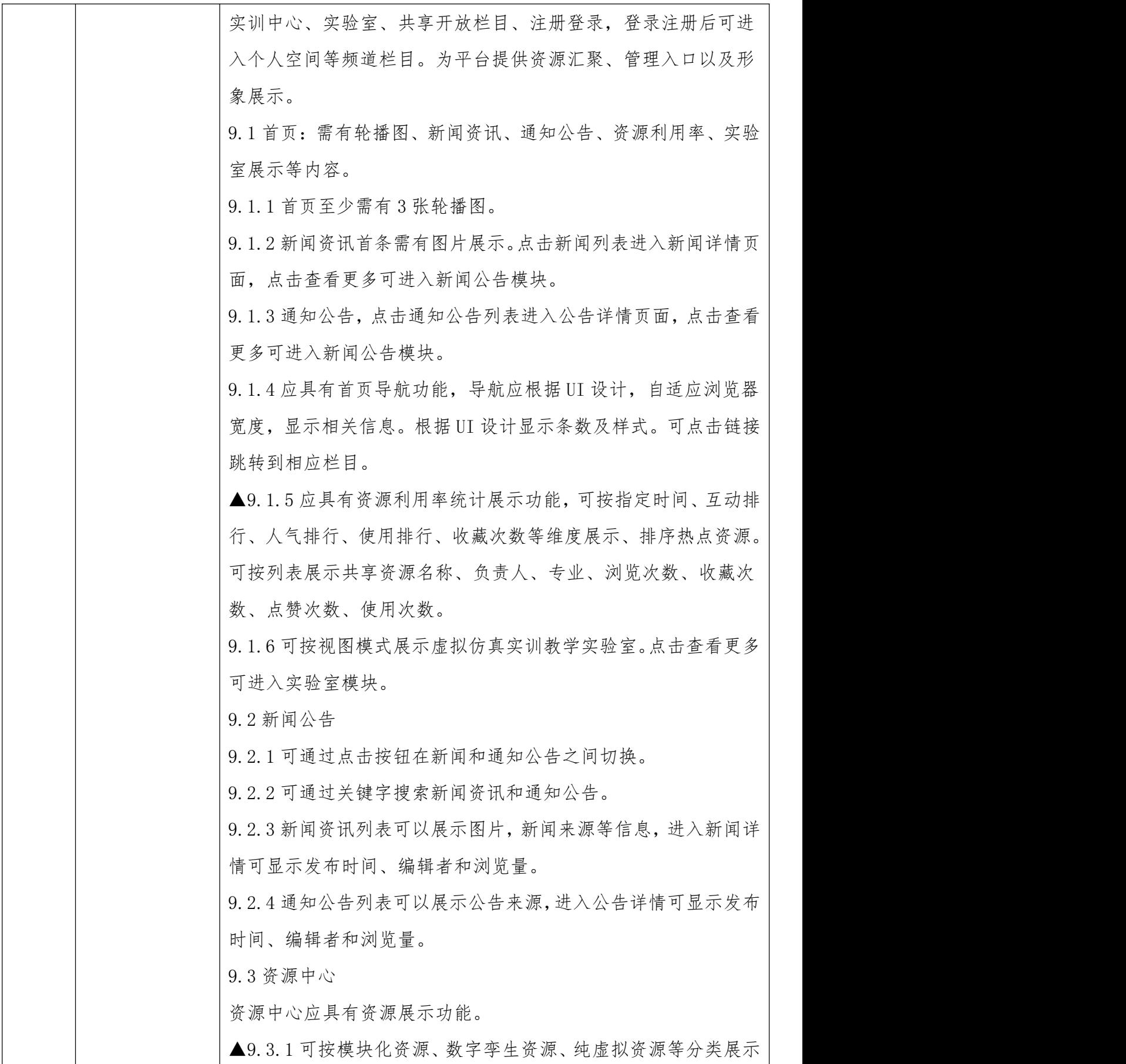

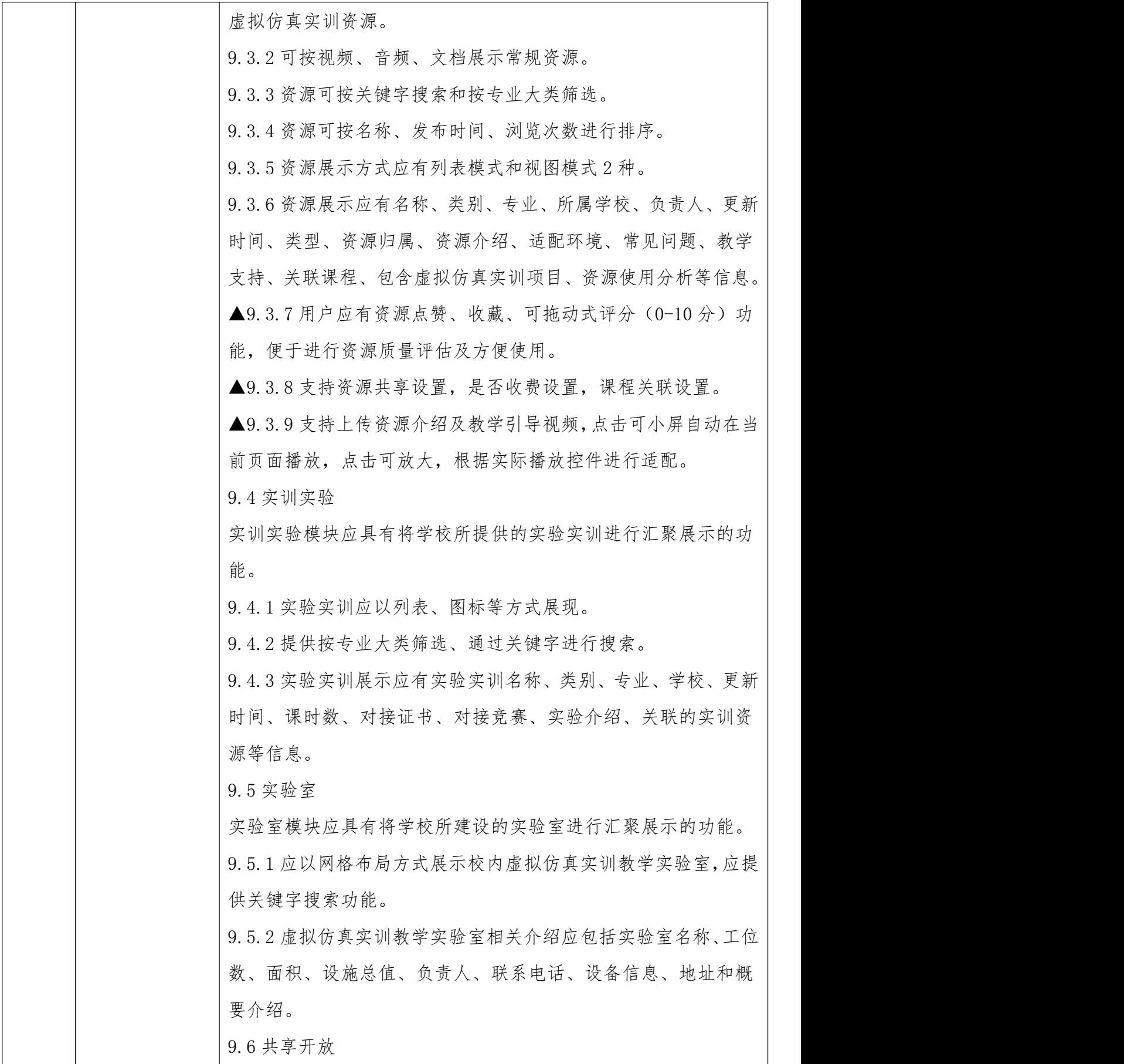

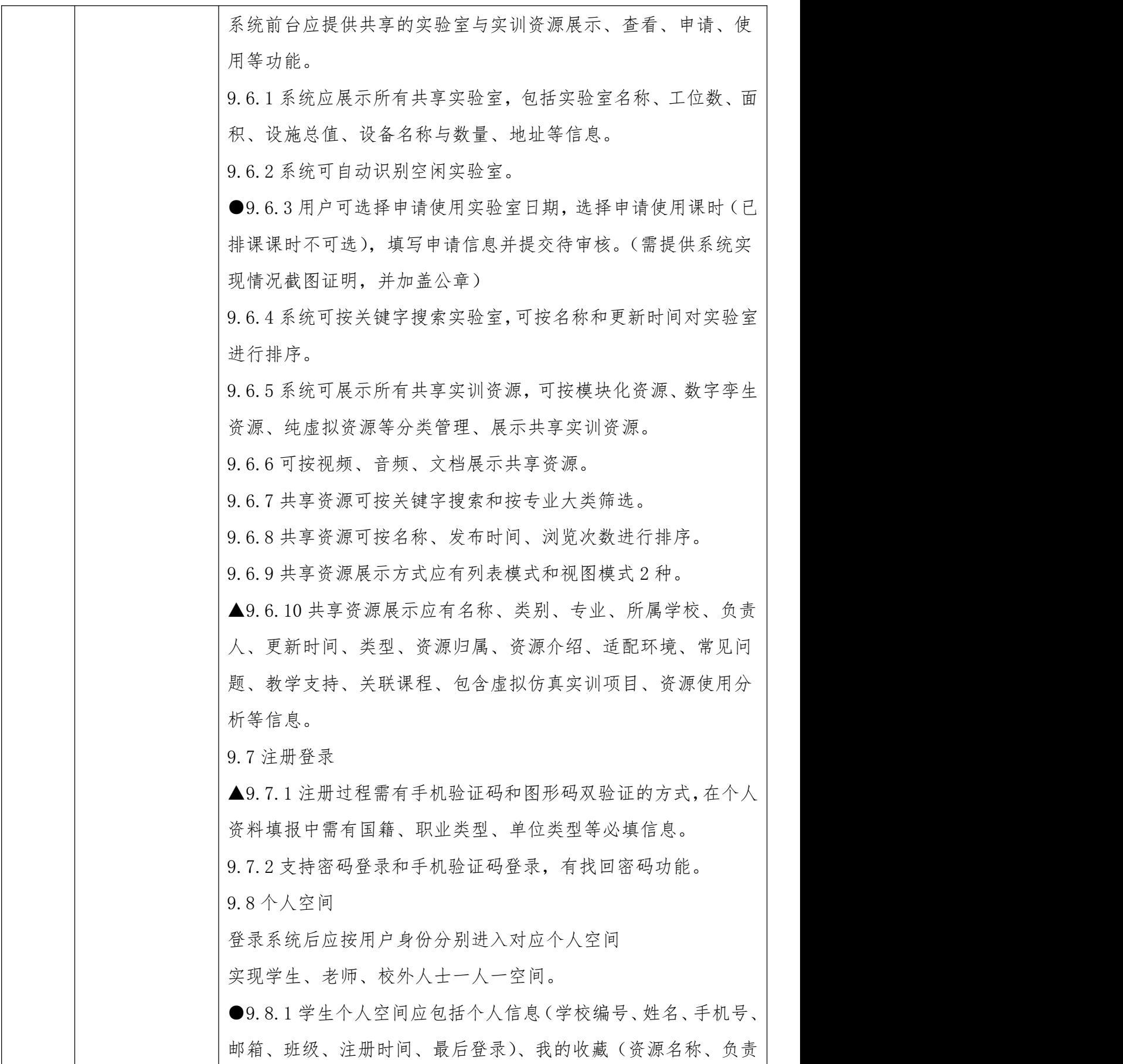

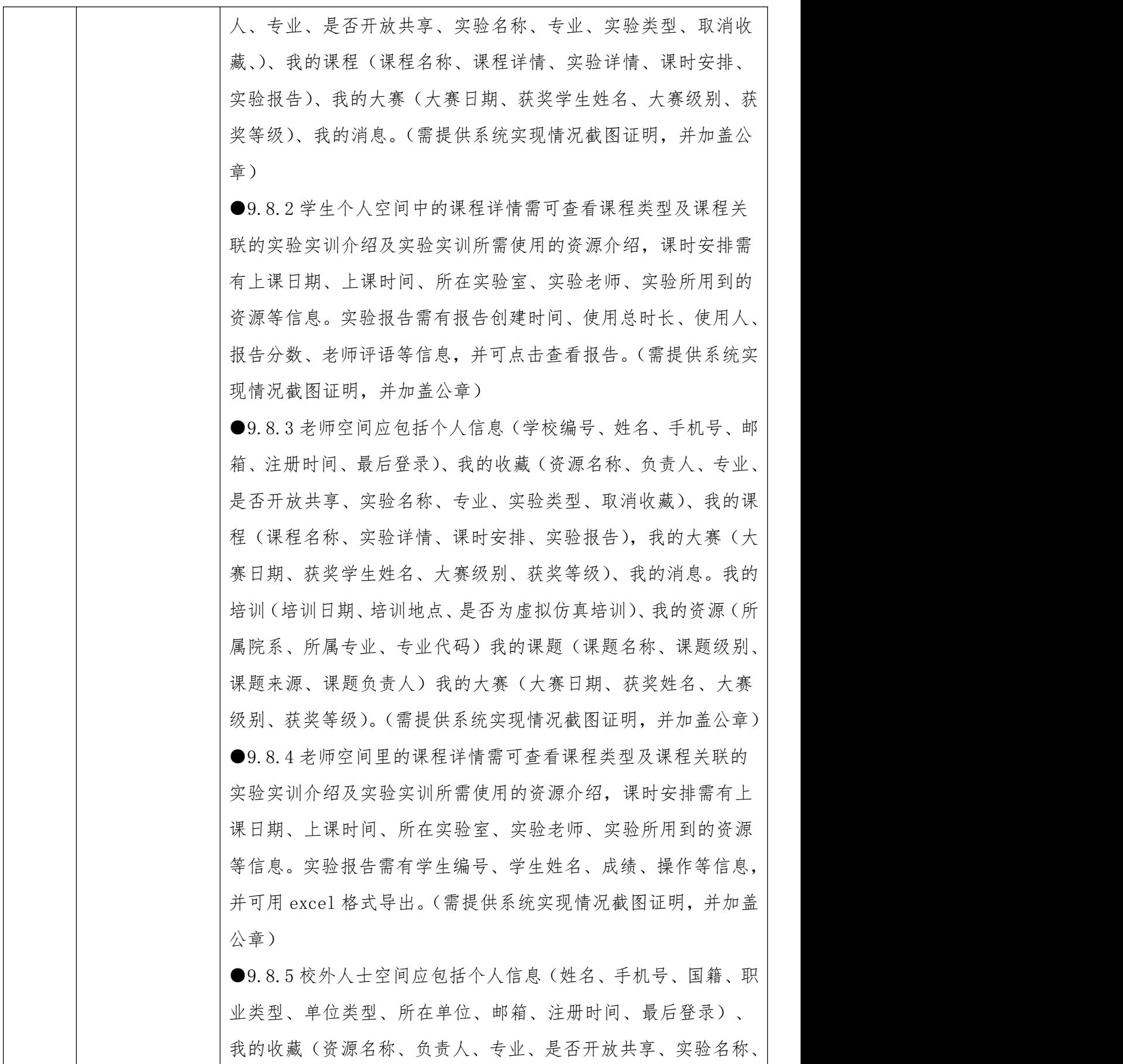

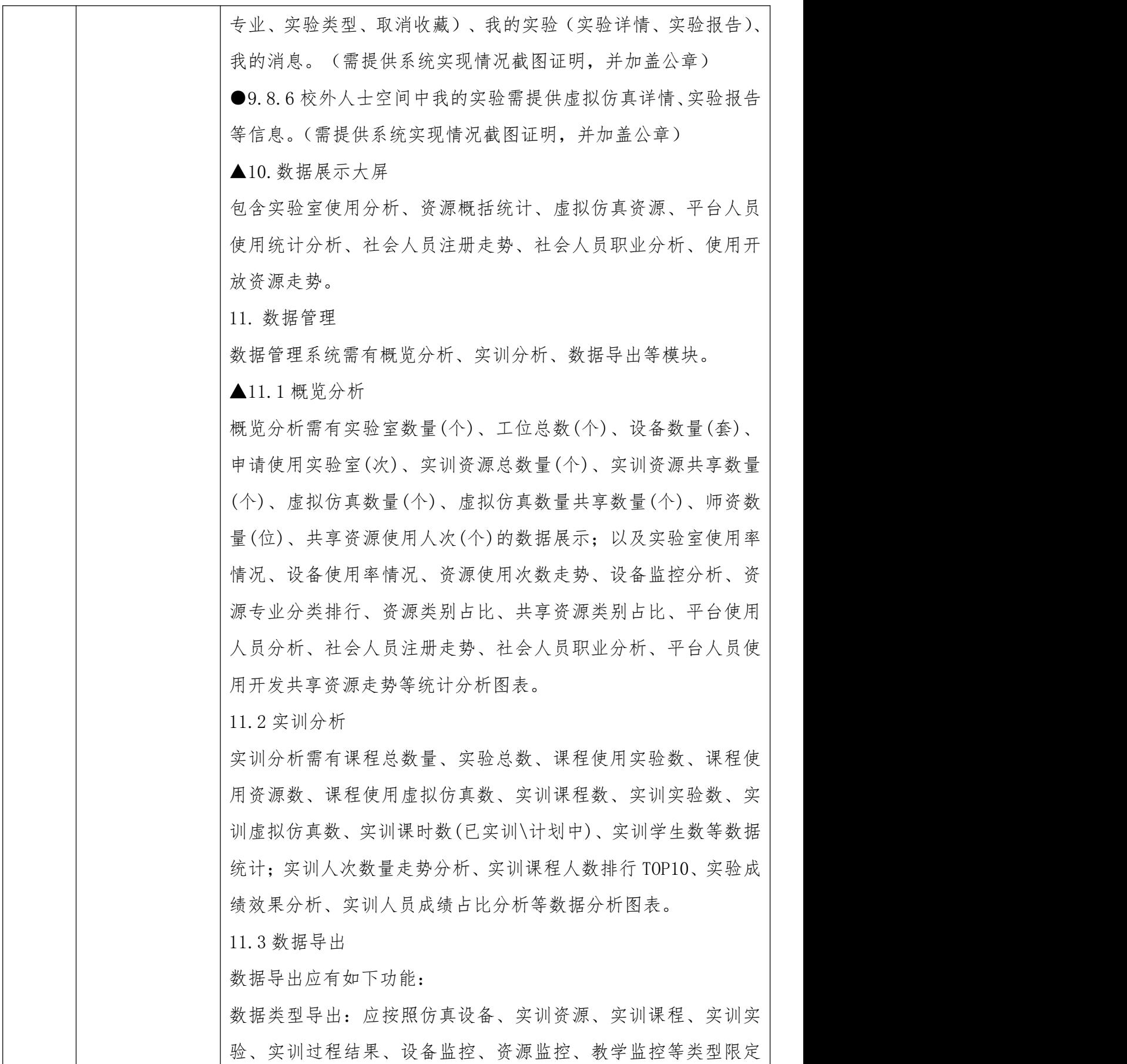

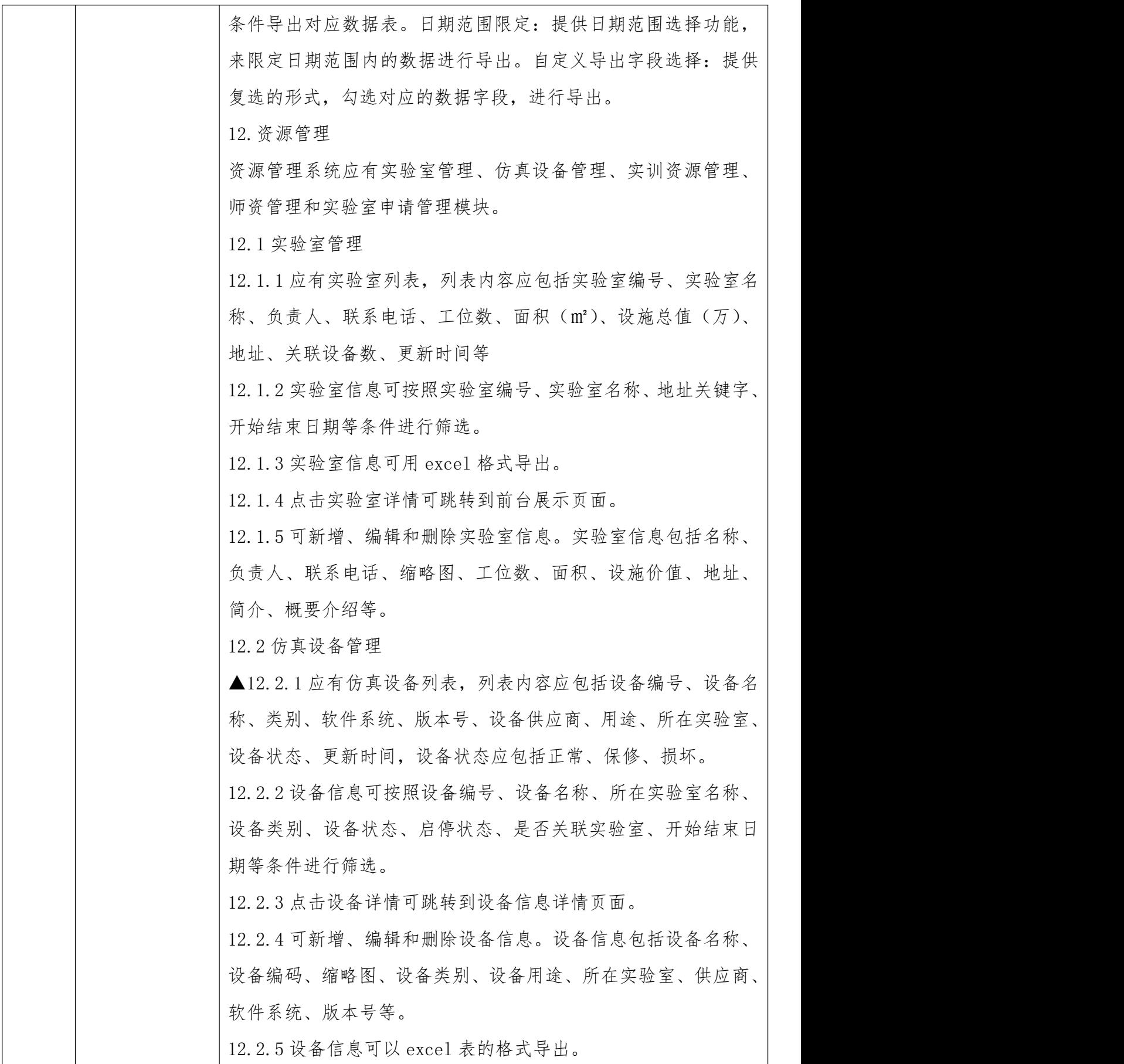

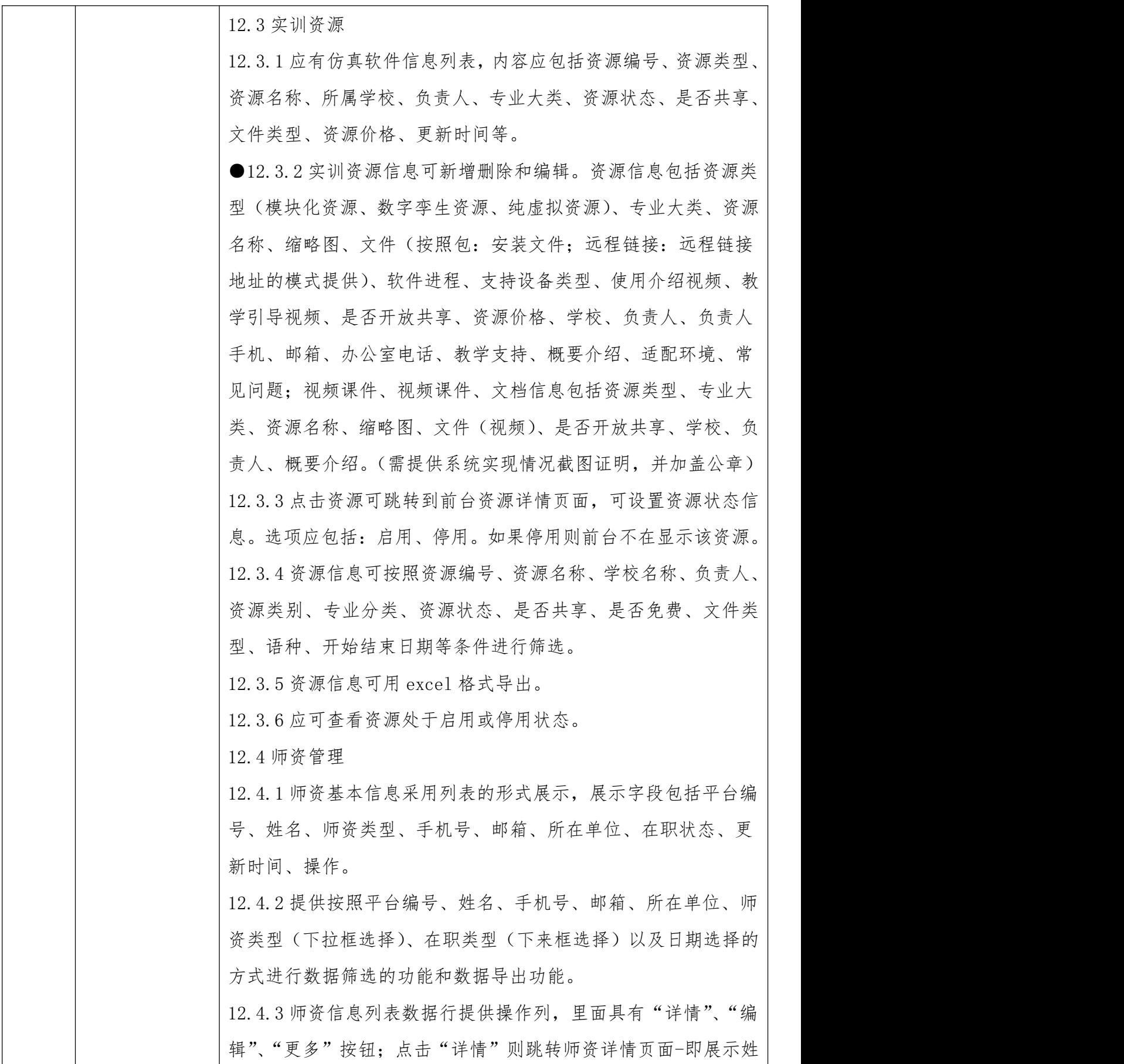

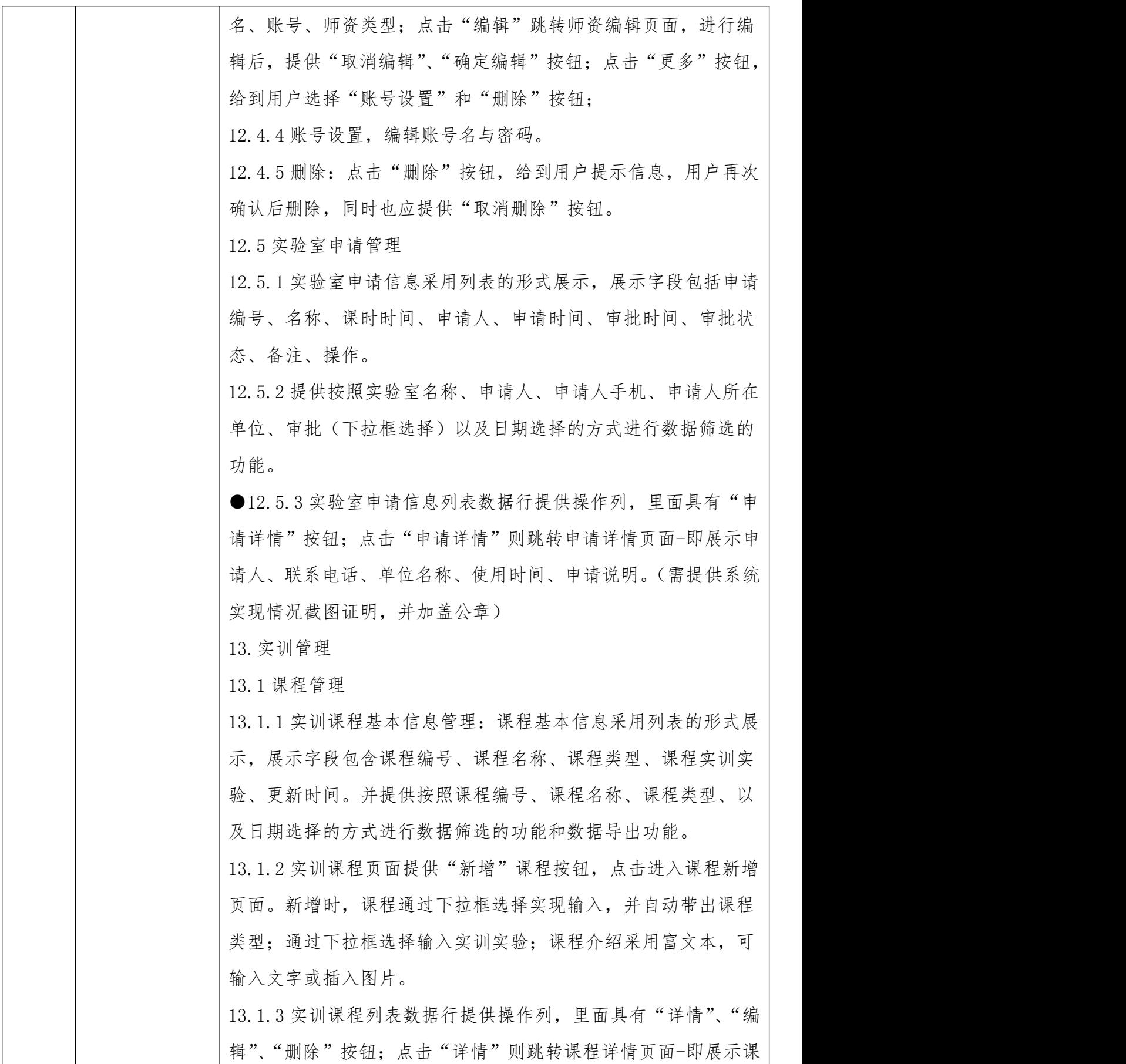

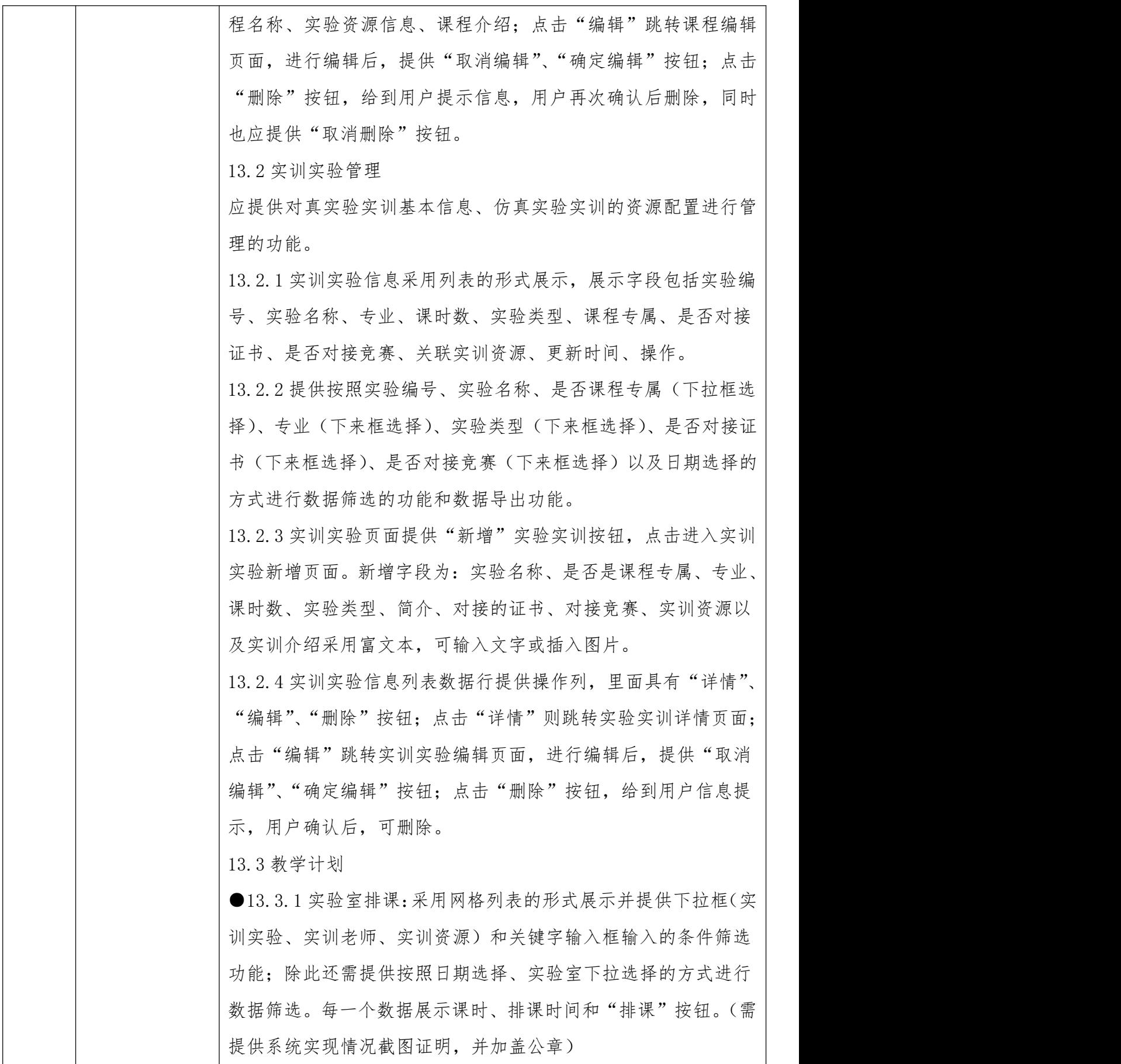

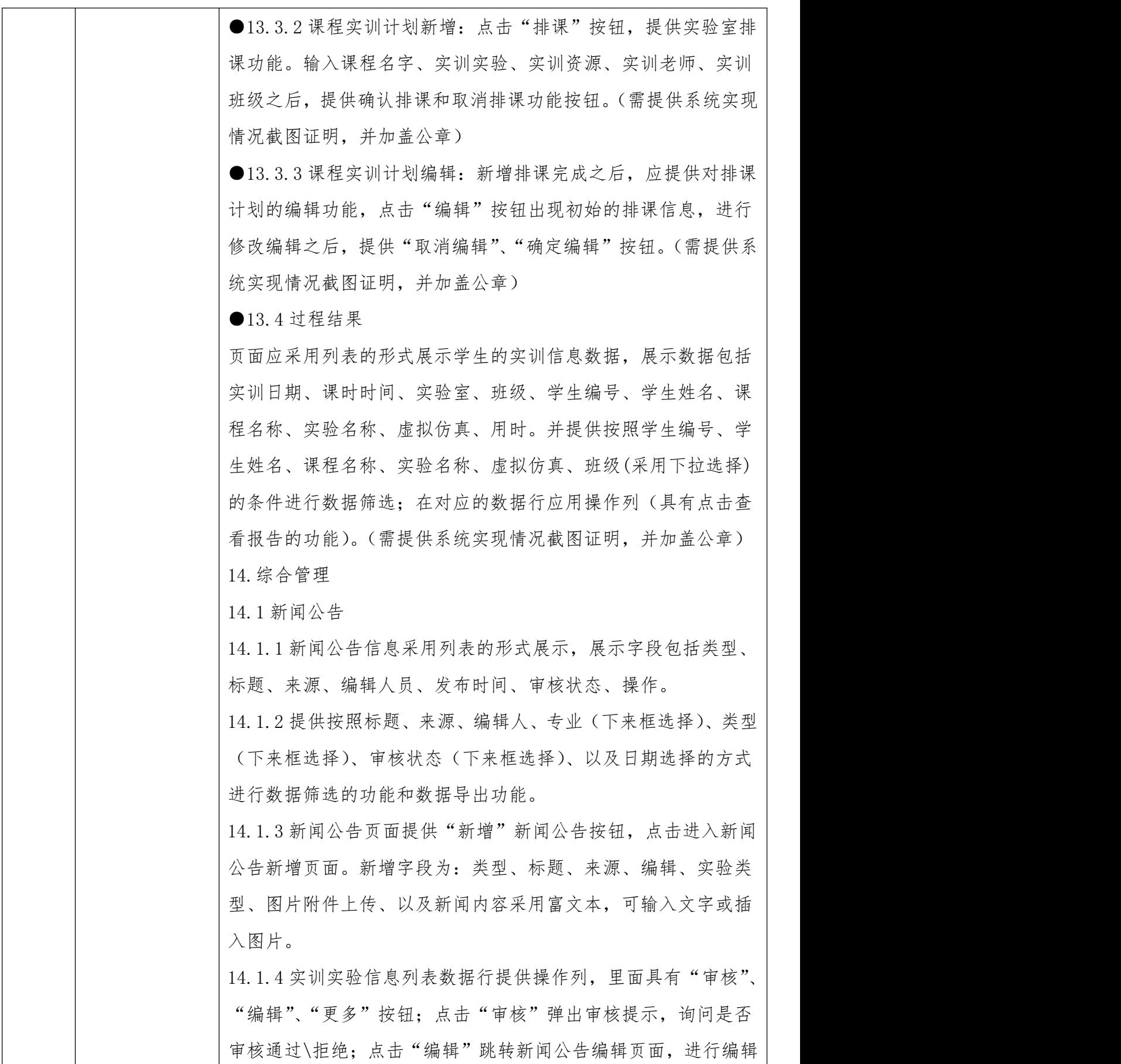

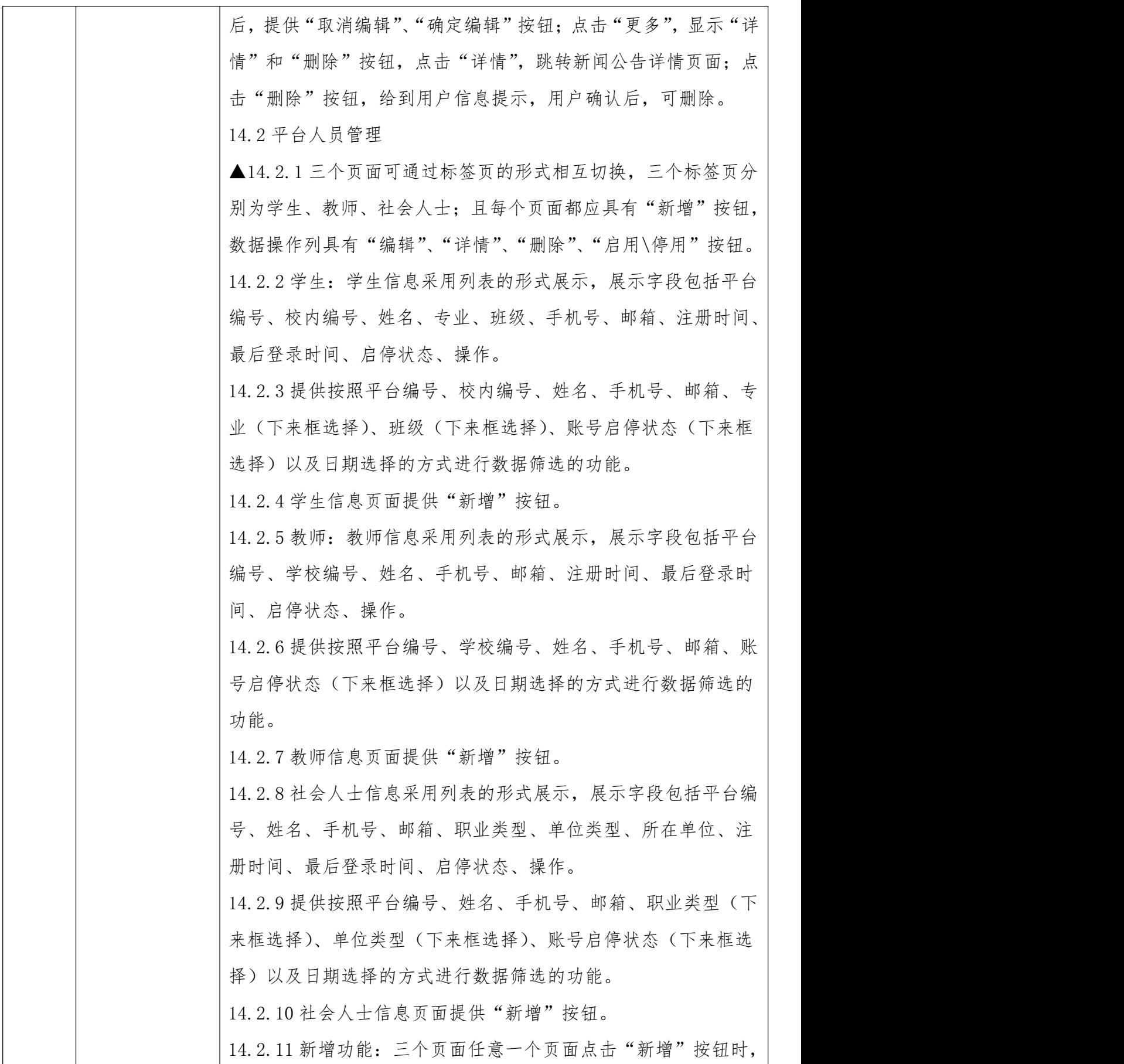

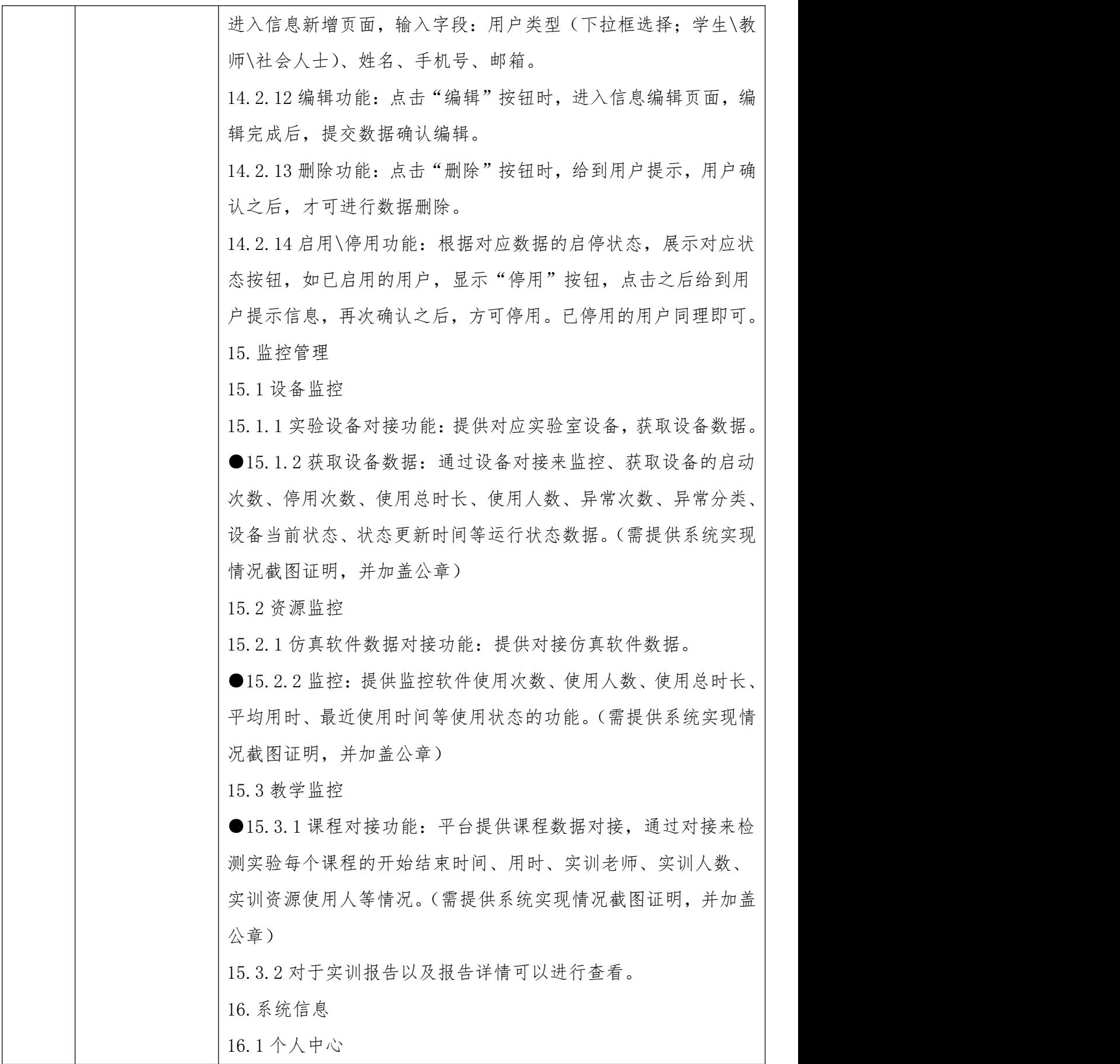

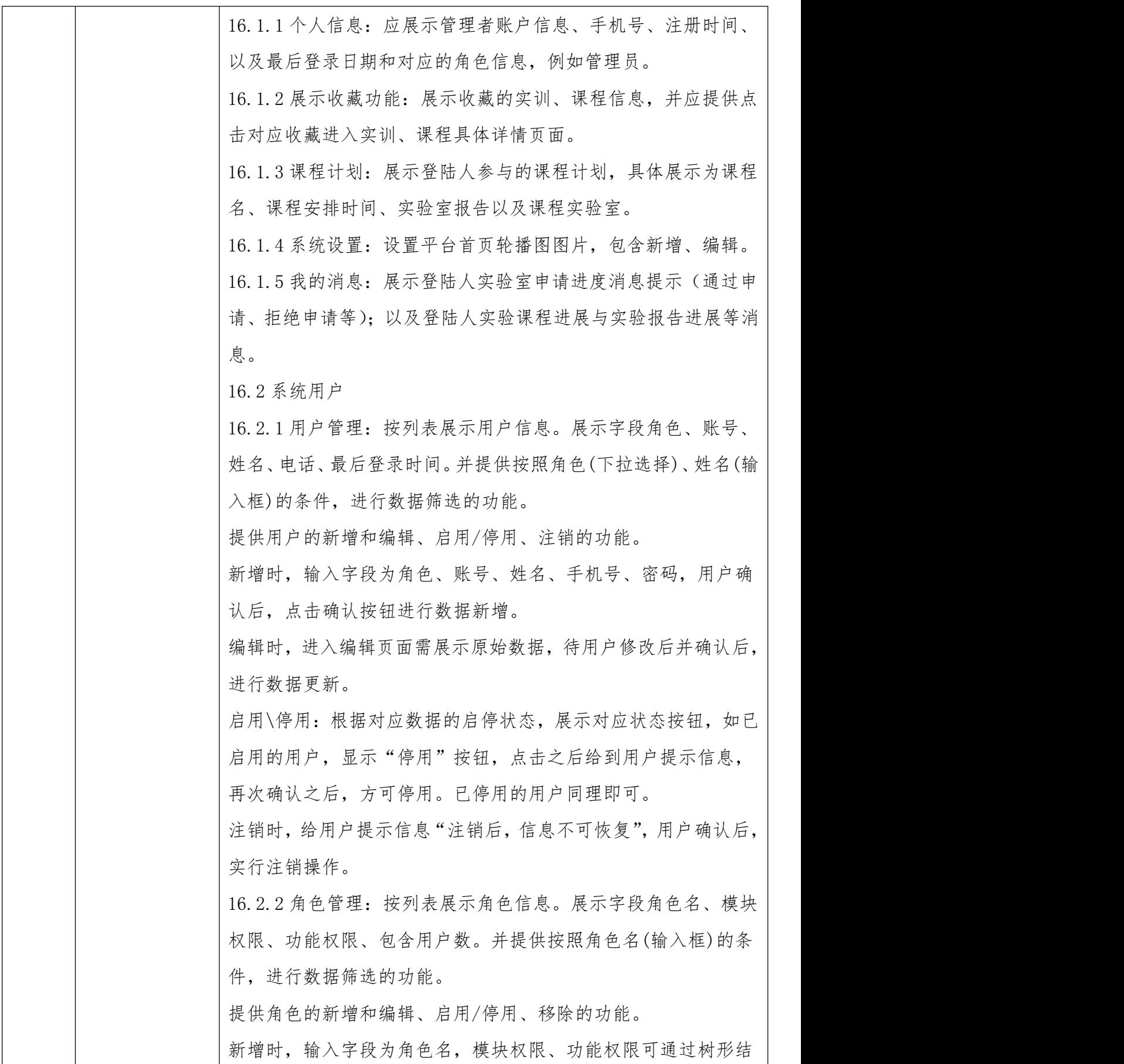

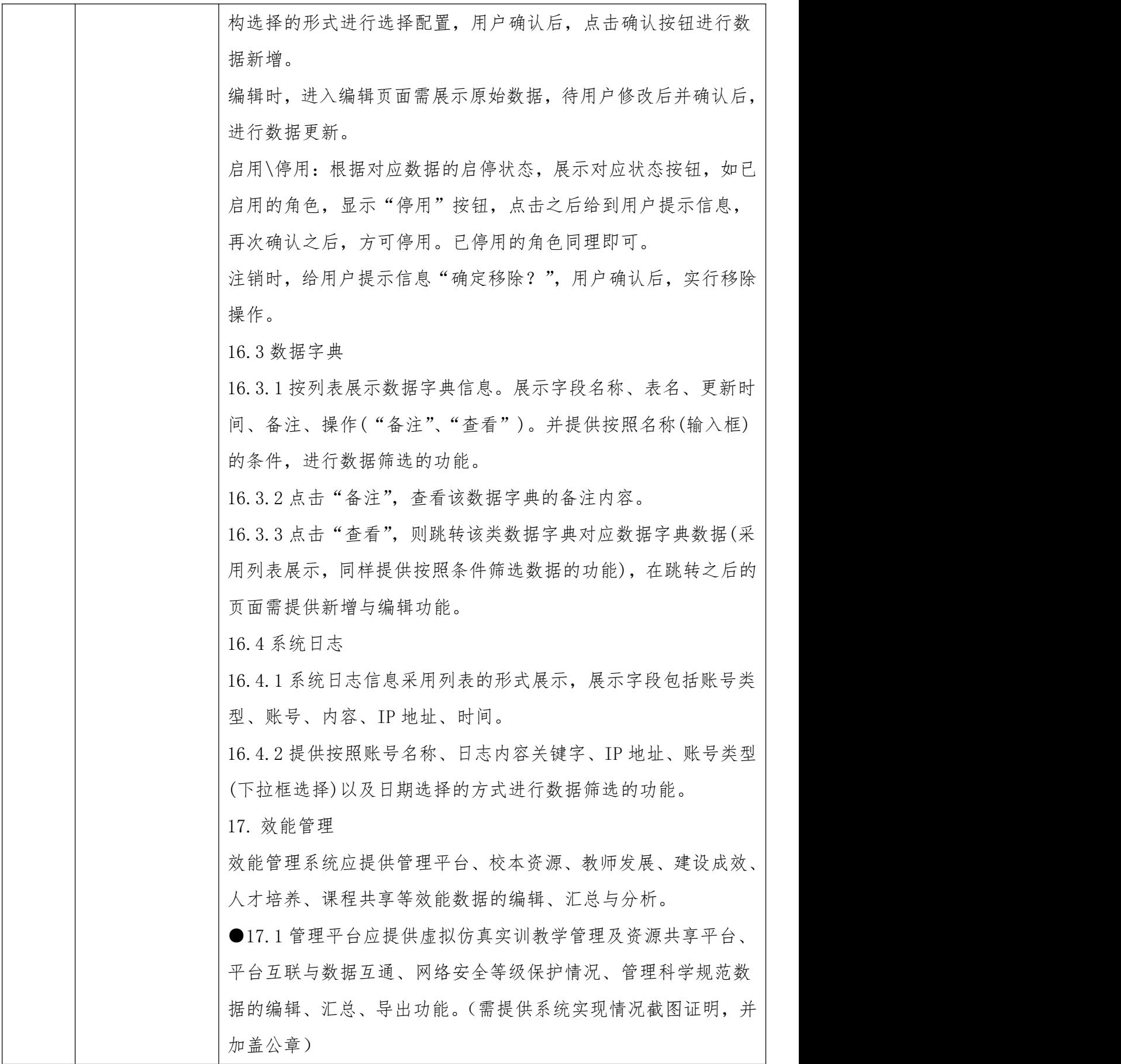

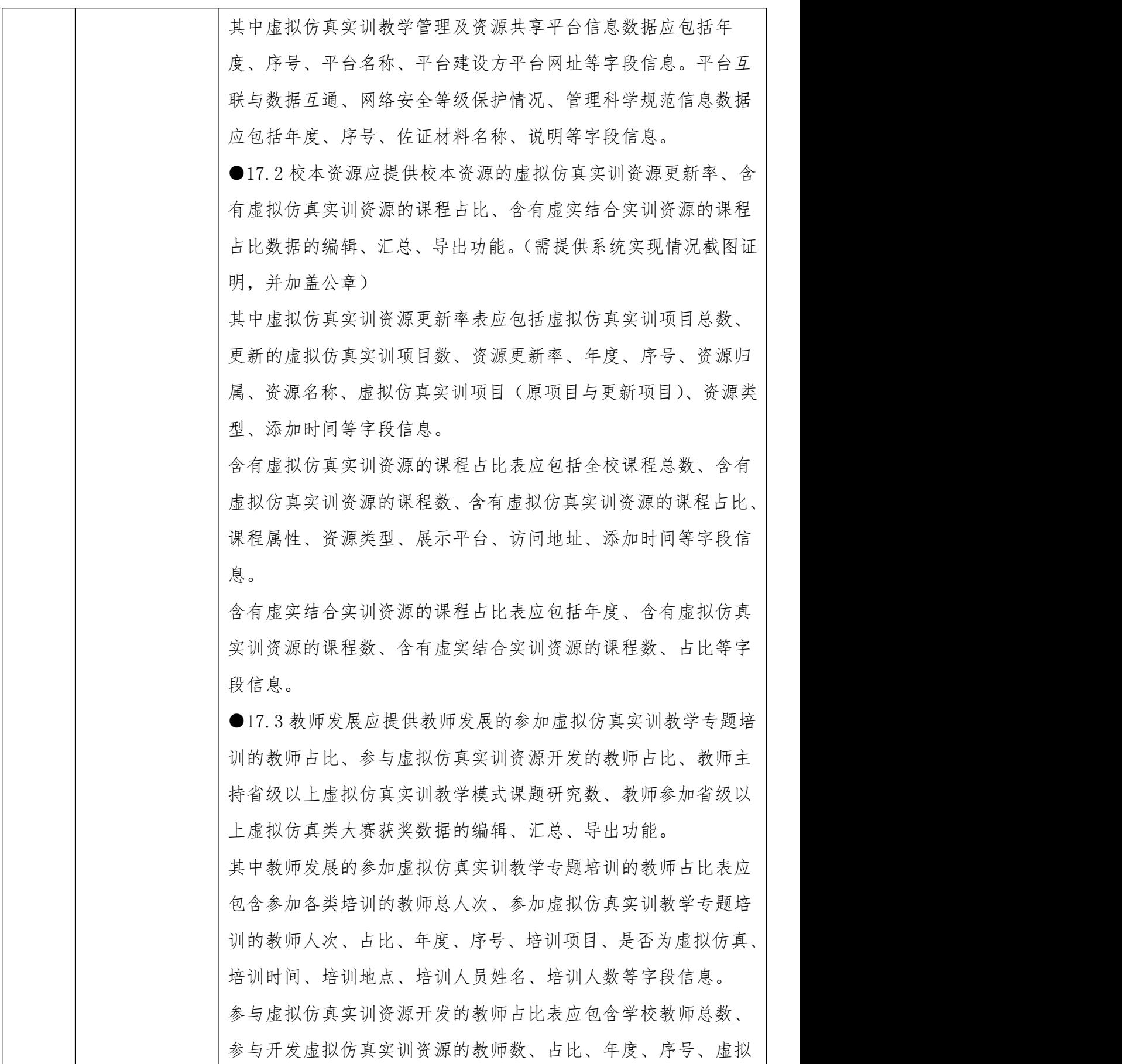

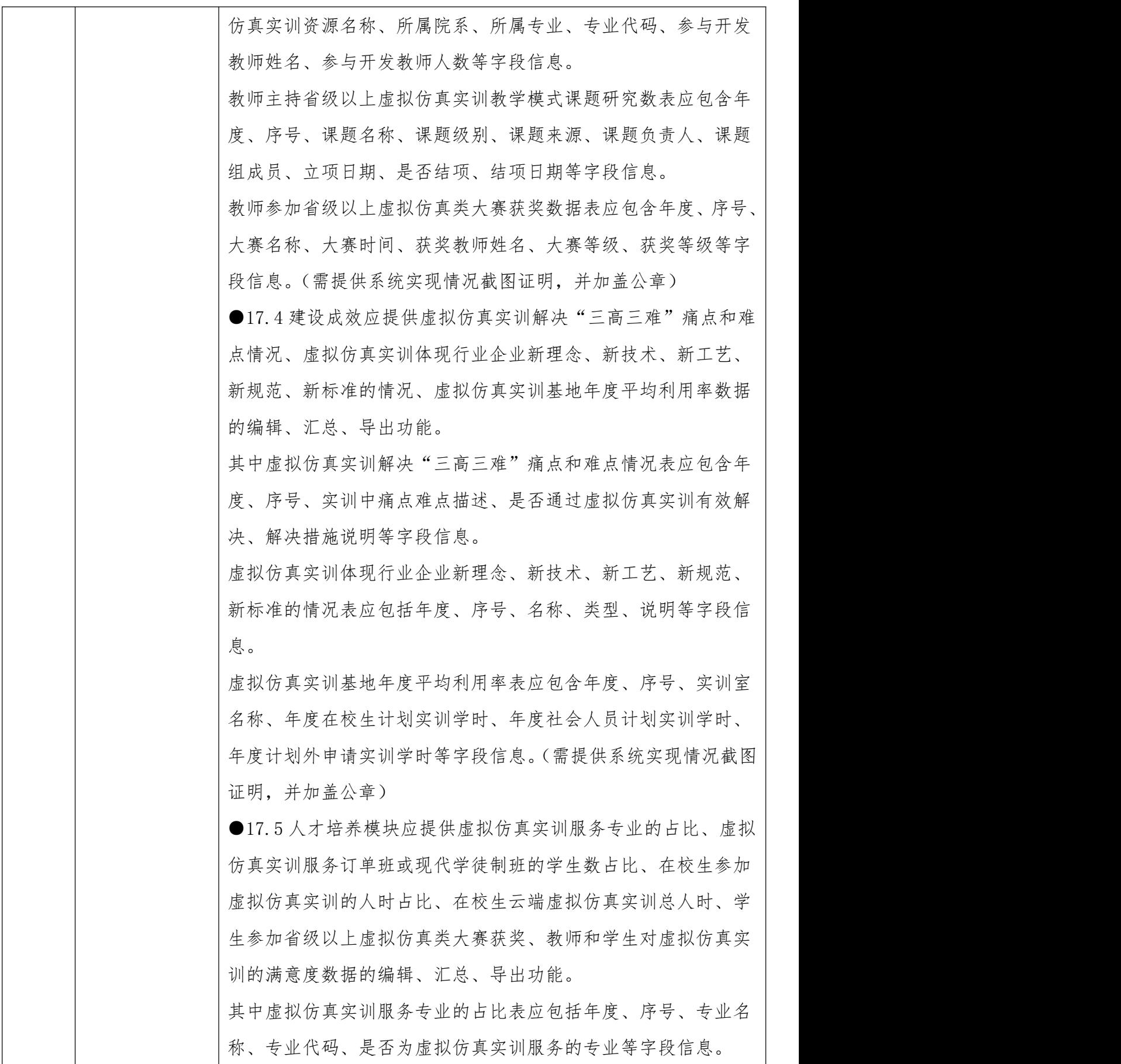

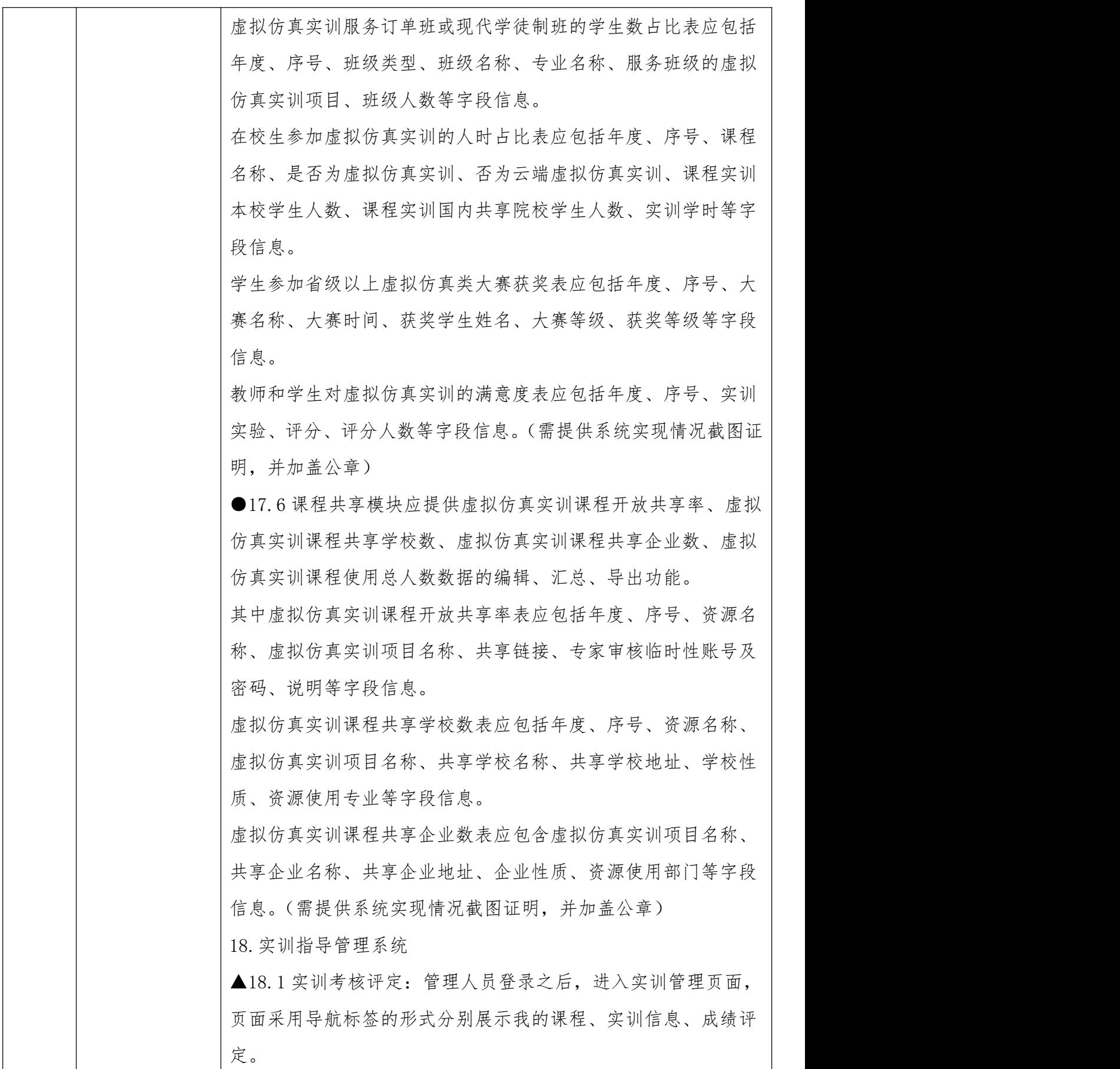

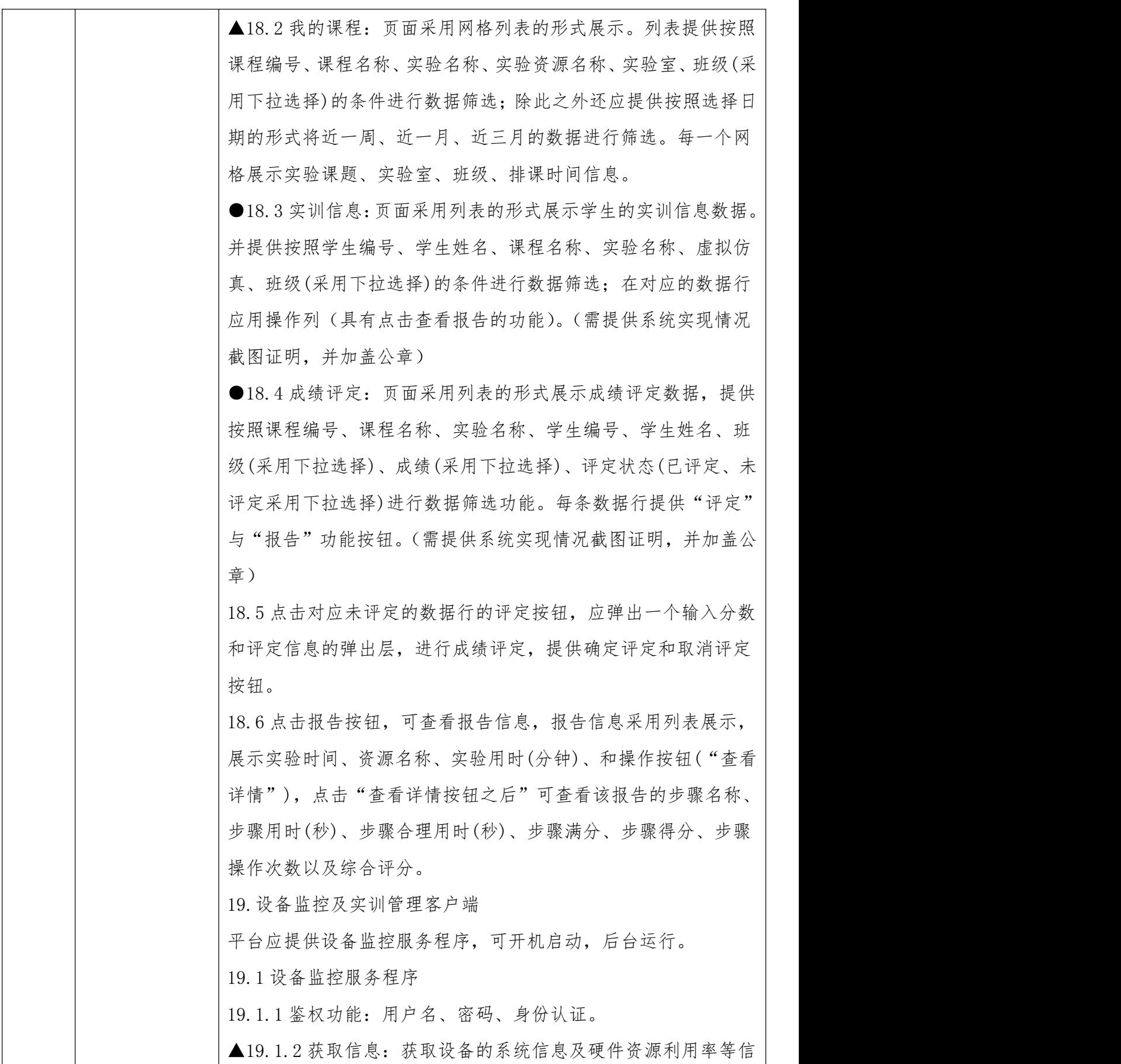

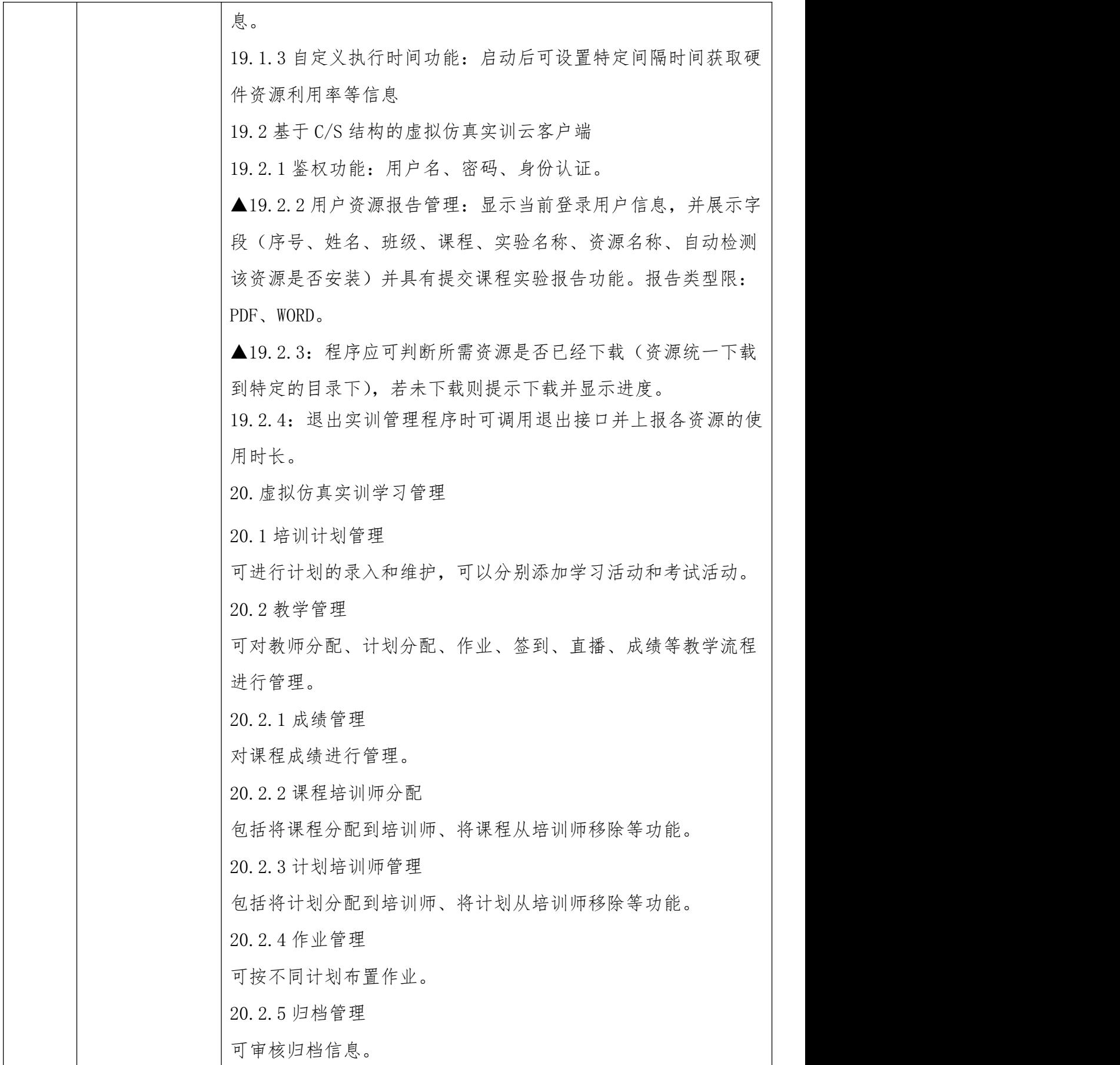

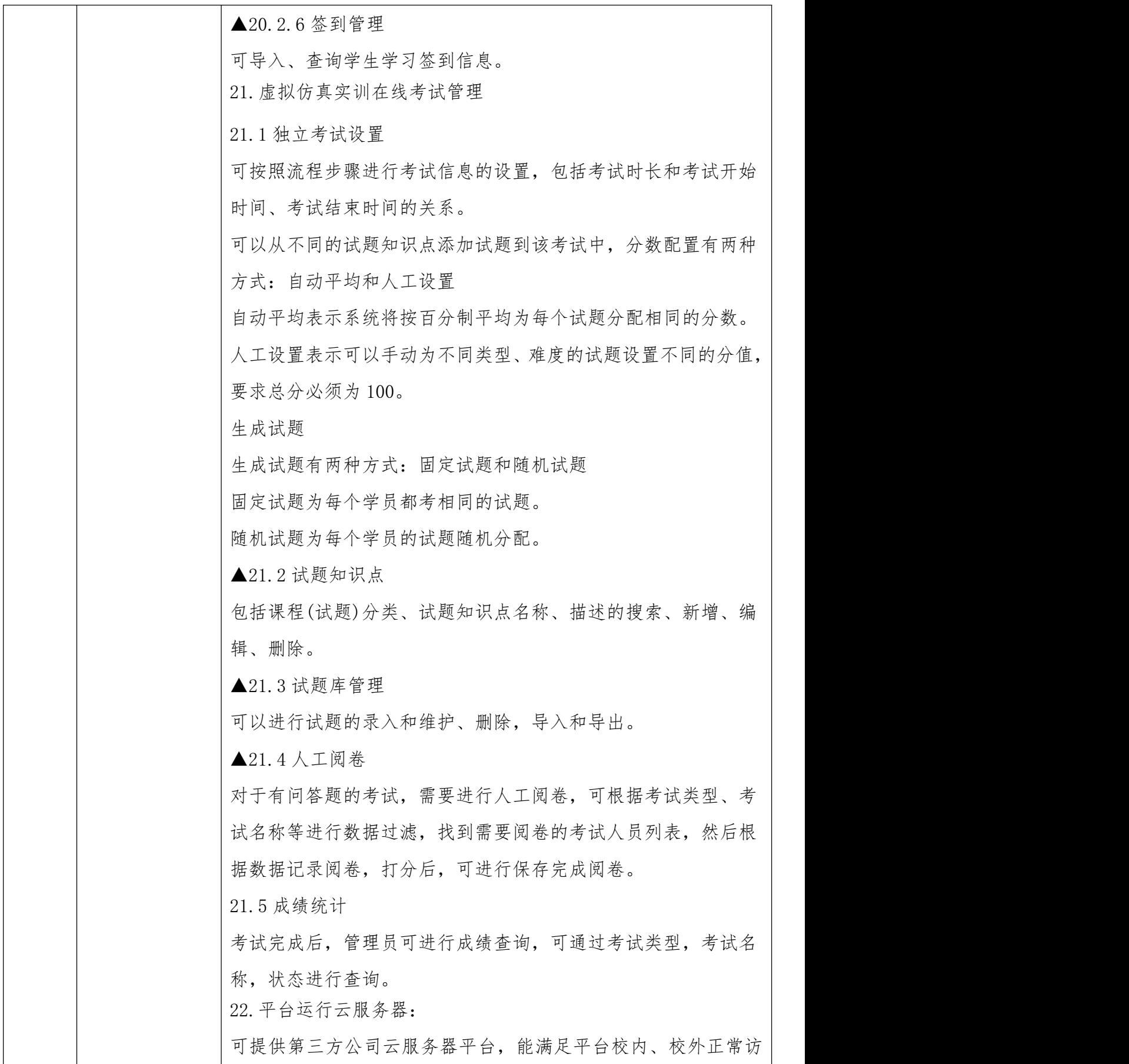

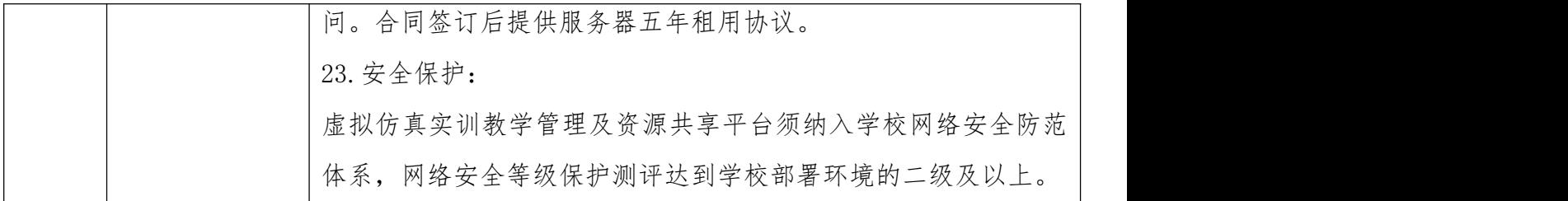

注意:带"▲"号和"●"的条款项目作为关键性指标要求,其中"●"的需 要需提供系统实现情况截图证明,其他为一般条款要求,如未满足将根据综合 评分明细表规定分别进行扣分。

## (四)项目组织管理要求

1.供应商成立合理的组织机构和实施团队,建立健全保障项目顺利实施的各 项管理制度和质量保证体系,安排好足够的高素质人才参加本项目的建设,保证 在项目建设期内核心人员不能更换。

2.在本项目的执行过程中,指定专职于本项目的项目经理人员、软件开发人 员、界面人员、测试人员和其他有必要的技术人员,数量必须确保满足软件开发 工作要求,能确保项目顺利实施。

3.按照项目实施的要求,必须建立科学高效的组织架构,在项目组织中应明 确各岗位的职责,包括需求分析、系统设计、编码开发、实施维护、培训、质量 保障、项目管理等各类专业人员,确保软件开发所涉及的技术、质量控制、项目 进度、项目实施部署等工作顺利完成。

4.参与此项目的技术人员必须具有专业的软件开发经验,能够与采购人进行 良好的沟通,具有强烈的服务意识和高度的责任感。

5.供应商应根据采购人提出的项目需求进行系统建设工作,并在系统建设中 提出协同工作计划。

## 四、综合能力要求

(一)技术实施方案

供应商应根据项目实际需求结合自身实际情况提供技术实施方案,包含①项 目业务需要的满足度;②各业务之间的逻辑关系;③与实际业务的衔接与吻合; ④系统部署方案等内容等内容。

(二)系统应具有取得第三方专业测评公司出具的系统测试报告。

(三)人员要求:供应商应当根据自身实际情况提供真实、客观的人员要求

证明材料。

(四)类似业绩:供应商应当根据自身实际情况提供真实、客观的类似业绩 证明材料。

(五)售后服务方案

供应商应根据项目实际需求结合自身实际情况提供售后服务方案,包含①服 务方案;②应急服务响应;③售后人员配置情况;④现场服务;⑤保障服务;⑥ 应急预案等内容。

## 五、商务要求

## ★(一)履约时限及地点

1.履约期限:政府采购合同签订生效后 40 个日历天内完成本项目所有约定 工作内容。

2.履约地点:宜宾职业技术学院。

#### (二)履约保证金

金 额:政府采购合同金额的 5%。

交款方式:以支票、汇票、本票或者金融机构出具的保函等非现金形式提交 至采购人(包括网银转账,电汇等方式)。

交款时间:成交通知书发放后,政府采购合同签订前。供应商未按照谈判文 件的规定交纳履约保证金,且又无正当理由的,将视为放弃成交。

注: 1. 提供保函的担保机构必须是依法成立的具有相关资质和偿付能力的担 保机构。保函是银行等金融机构出具的,保函必须要在中国人民银行征信系统能 够进行查询,否则将取消成交资格,采购人将重新确定成交供应商,并依法追究 法律责任。

2.履约保证金退还时间及方式:验收合格后,学校向供应商退还履约保证金。 由采购人一次性无息退还至成交供应商。

3.履约保证金不予退还情形:①成交供应商不履行与采购人订立的合同的, 履约保证金不予退还,给采购人造成的损失超过履约保证金数额的,还应当对超 过部分予以赔偿。②项目验收结果不合格的,履约保证金将不予退还。③其他违 反国家相关法律法规的情形。

4.履约保证金不予退还的,将按照有关规定上缴国库。逾期退还履约保证金

的,将依法承担法律责任,并赔偿供应商损失。

## (三)付款方式

签订合同及供应商缴纳履约保证金后,供应商出具发票给采购人,采购人 20 个日历天内预付给供应商合同金额的 10%。项目完成实施并验收合格后,采购 人收到成交供应商提供的采购批示文件、票据凭证、宜宾职业技术学院服务验收 单、成交通知书、政府采购合同等且通过采购人经费支出审批手续后 30 个日历 天内向成交供应商支付合同金额的 85%。合同金额的 5%待项目验收合格满三年之 日起 10 个日历天内采购人向成交供应商无息支付。

注:①采购人不得向成交供应商提出任何不合理的要求作为签订合同的条件, 不得将采购文件和合同中未规定的义务作为向供应商付款的条件。

②对于满足采购合同约定资金支付条件的,釆购人应当自收到发票后按照要 求将资金按时足额支付到约定账户。采购人不得以机构变动、人员更替、内部程 序、政策调整、单位放假等为由延迟付款,采购人无故拒绝或者延迟支付政府采 购合同款项的,应当依照采购合同约定承担违约责任。

③每次付款前,供应商须向采购人出具合法有效完整的增值税发票及凭证资 料后进行支付结算,付款方式均采用公对公的银行转账,采购人接受转账的开户 信息以合同载明的为准。如因供应商未按照要求提供合法有效的发票导致逾期付 款的,不视为采购人违约,采购人不承担任何责任。

## (四)售后服务要求

1.质保期:三年(质保期为验收合格之日起开始计算)。

2.成立售后服务专项小组,提供 24 小时响应机制服务。供应商提供详细的 项目培训方案,包括但不限于培训内容,培训时间,培训地点,师资安排等,同 时培训方式不限,可以是线下培训、线上培训、录播视频、研讨会等各种形式。 总体培训时间不少于 200 小时。

3.免费提供系统功能模块的免费技术支持服务。平台终身免费升级维护,不 收取平台使用费及其他任何费用。

4.后期提供各类虚拟资源对接本平台使用等事宜

5.供应商确保平台终身免费升级维护

## ★(五)项目实施安全措施

1.供应商按有关规定采取严格的项目实施安全措施,承担由于自身安全措施 不力造成的事故责任和因此发生的费用及后果。供应商投入本项目工作人员的人 身安全由供应商负责。供应商应为本项目工作人员购买人身意外伤害险及与项目 施工有关的一切保险。凡在项目实施过程中发生安全责任事故或其他责任事故, 均由供应商承担全部民事和刑事责任,采购人概不负责。如因项目质量问题及维 修不及时造成的人身伤害供应商应依法承担全部责任。

2.如因供应商工作人员在履行职务过程中的疏忽、失职、过错等故意或者过 失原因给采购人造成损失或侵害,包括但不限于采购人本身的财产损失、由此而 导致的采购人对任何第三方的法律责任等,供应商对此均应承担全部的赔偿责任。

#### ★(六)保险

1.供应商应当遵守国家有关消防、安全、生产操作、劳动保护等方面的规定, 并根据自身实际情况和项目履约实际情况,购买涉及上述履约风险的对应保险, 保险金额以抵消可能发生的事故因其发生所造成的财产、人身损失承担赔偿保险 金责任,维护保险标的的安全。

2.供应商应为本项目提供履约的所有人员按照国家规定购买相关保险。

#### $\bigstar$ (十)知识产权

1.供应商在本项目使用任何产品和服务(包括部分使用)时,不会产生因第三 方提出侵犯其专利权、商标权、著作权或其它知识产权而引起的法律和经济纠纷, 如因专利权、商标权、著作权或其它知识产权而引起法律和经济纠纷,由供应商 承担所有相关责任。

2.采购人享有本项目实施过程中产生的知识成果及知识产权,并依据实际情 况对采购标的涉及的知识产权的进行处理。

3.供应商如欲在项目实施过程中采用自有知识成果,需在响应文件中声明, 并提供相关知识产权证明文件。使用该知识成果后,供应商需提供相关技术文档, 并承诺提供无限期技术支持,采购人享有永久使用权。

4.如采用供应商所不拥有的知识产权,则在磋商报价中必须包括合法获取该 知识产权的相关费用。

## ★(八)其他要求

1. 政府采购合同签订时间及要求:供应商自成交通知书发出之日起 30 日内 与采购人签订政府采购合同。供应商在签订采购合同时,应向采购人提供截止合 同签订之日的行贿犯罪查询记录(包含供应商名称、法定代表人、主要负责人、 签订合同的授权代表),以及授权代表在职和社保证明,未提供的采购人有权拒 绝签订采购合同。

2. 供应商应严格执行《中华人民共和国民法典》、《中华人民共和国劳动 合同法》及项目所在地最低工资标准等相关法律、法规并依法与服务人员签订劳 动合同,并办理各种用工手续,如因用工不当,给采购人及服务人员造成的损失 由供应商承担(供应商应在响应文件中提供承诺函进行响应,格式自拟)。

3.政府采购合同文本的主要条款、履约验收等要求详见附件 5。

4.本项目采购过程和合同履行过程中的风险严格按照采购人的风险控制管 理要求执行。

5.采购人有权对供应商的服务行为进行监督和检查,拥有监管权。有权定期 核对供应商提供服务所配备的人员数量。对采购人认为不合理的部分有权下达整 改通知书,并要求供应商限期整改(供应商应在响应文件中提供承诺函进行响应, 格式自拟)。

6.采购人有权依据双方签订的考评办法对供应商提供的服务进行定期考评。 当考评结果未达到标准时,有权依据考评办法约定的数额扣除违约金(供应商应 在响应文件中提供承诺函进行响应,格式自拟)。

注:本章中标注"★"号的条款为本次采购项目的实质性要求,供应商应全部 满足,否则作无效响应处理。